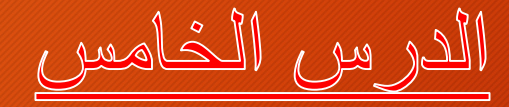

## 1- مخطط مسح الاراضي Plan cadastral

<u>CES vielle av 1864 Jalen -2</u> COS رضى الارض COS

4- الكثّافَةُ الحصْرِيةُ

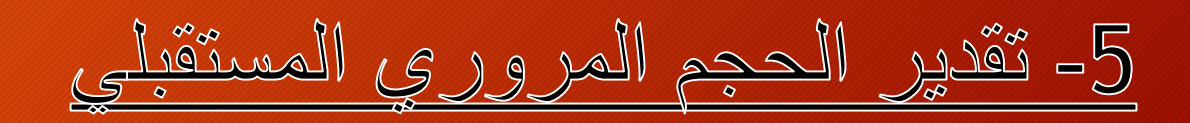

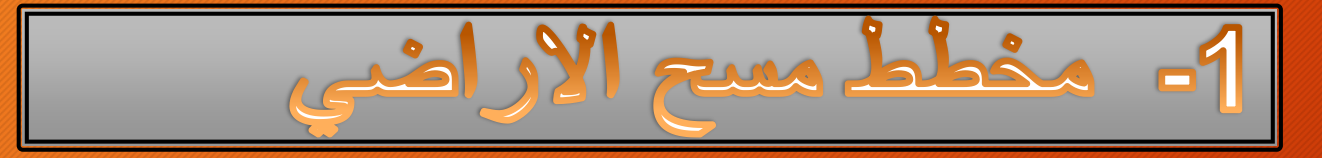

**عملية مسح العقاري** *:***تلك العملية الفنية والقانونية التي تهدف إلى وضع هوية للعقار عن طريق تثبيت وتحديد مواقع العقارات، وتحديد أوصافها الكاملة وتعيين الحقوق المترتبة عليها لها أو والتعريف باألشخاص المترتبة لهم أو عليهم هذه الحقوق** *".*

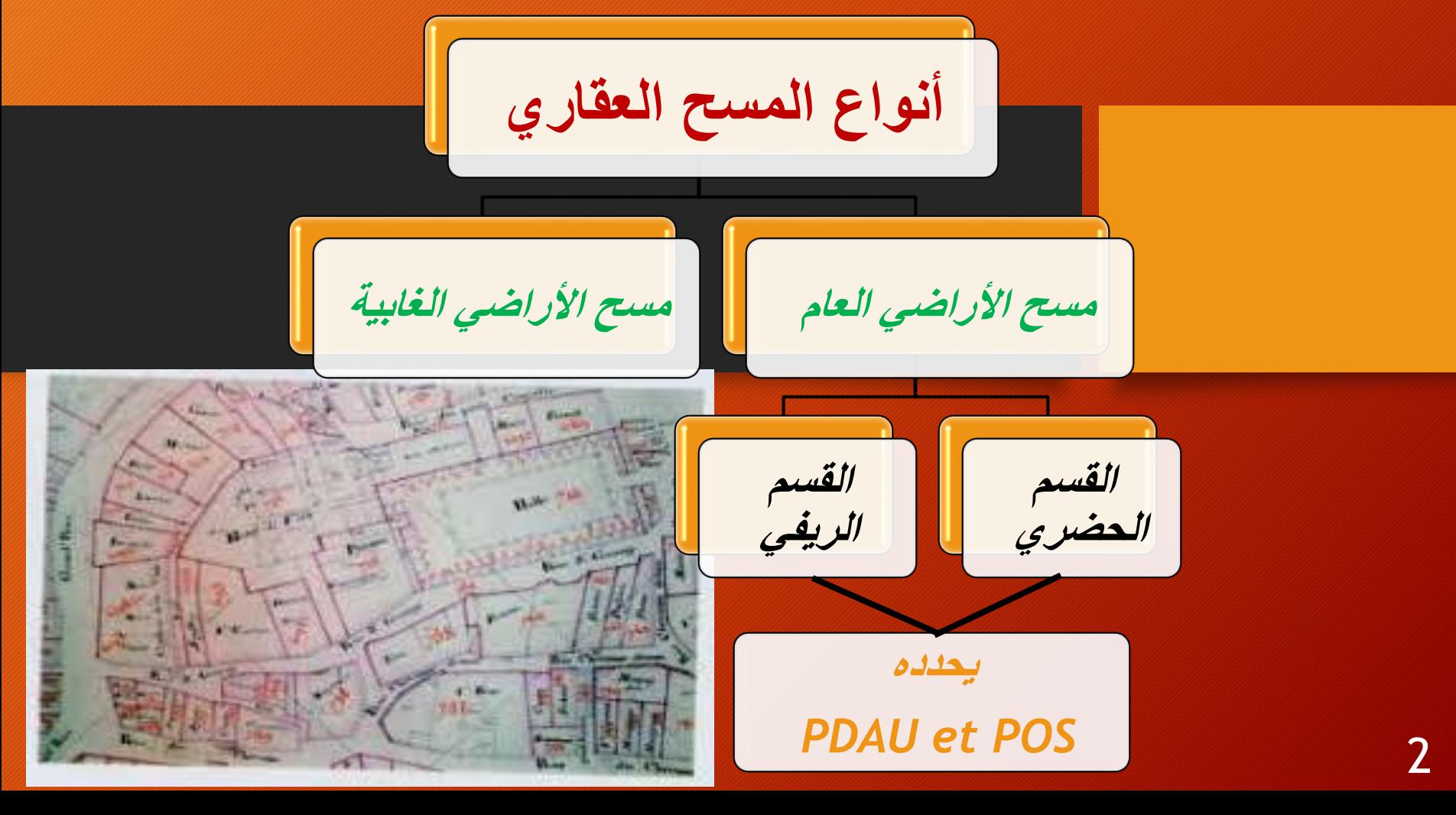

## المخطط المساحى Plan cadastral

- Le plan cadastral est le seul document officiel qui a pour mission de renseigner et de repérer les parcelles en tant qu'unités de la propriété foncière en les délimitant graphiquement par rapport aux parcelles voisines, en renseignant la présence éventuelle de bâtiments et en identifiant son propriétaire à l'aide du numéro de parcelle

المخطط المساحي هو الوثيقة الرسمية الوحيدة التي تستفسر عن القطع االرضية و تحددها كوحدة ملكية عقارية وذلك بتعيين موقعها الجغرافي بالنسبة للقطع المجاورة لها, كما يعمل على تحديد المالك لها وفق رقم القطعة.

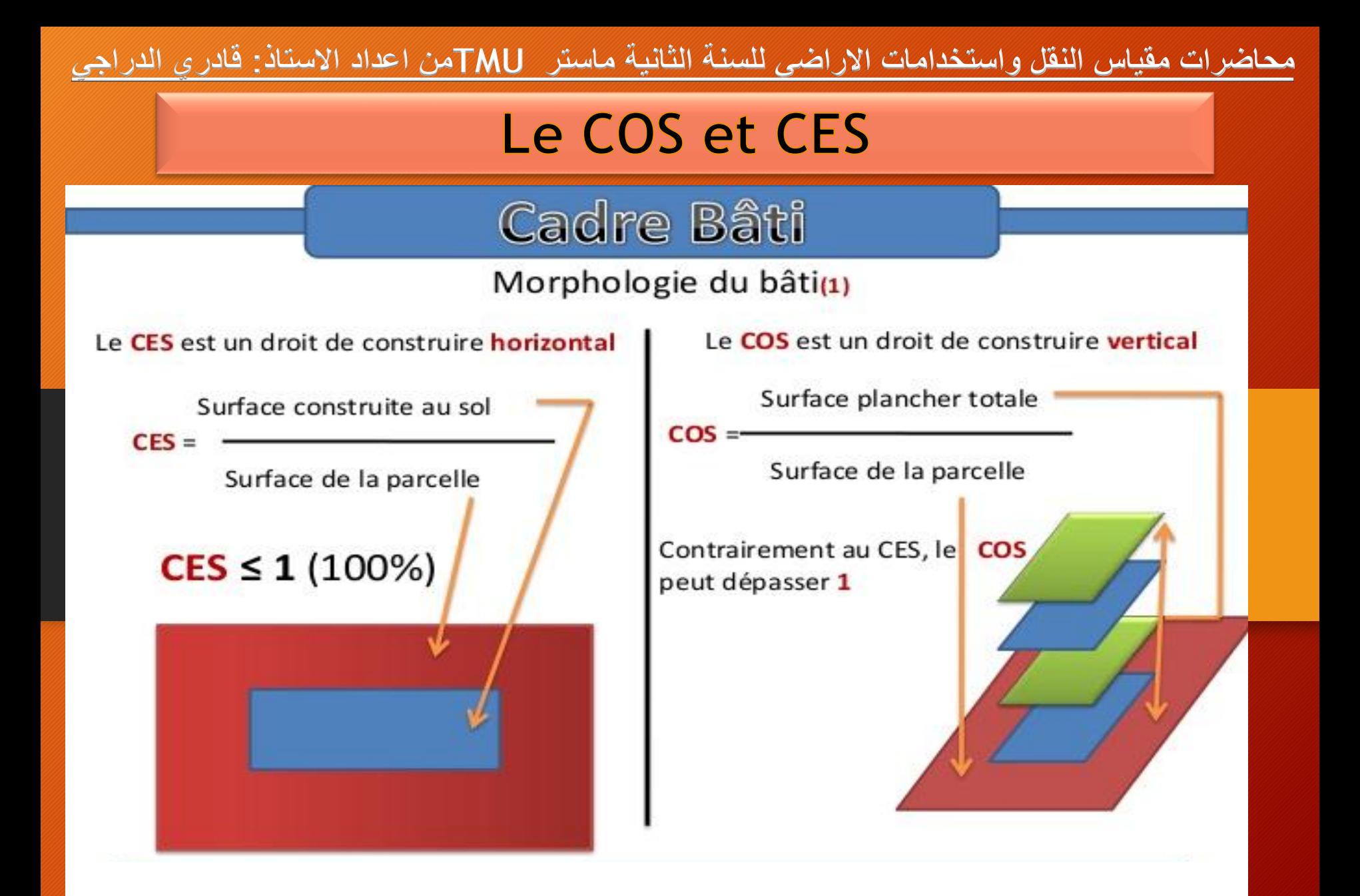

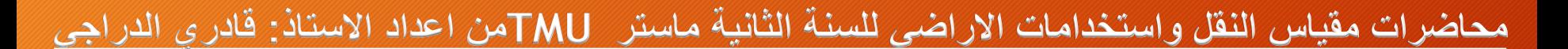

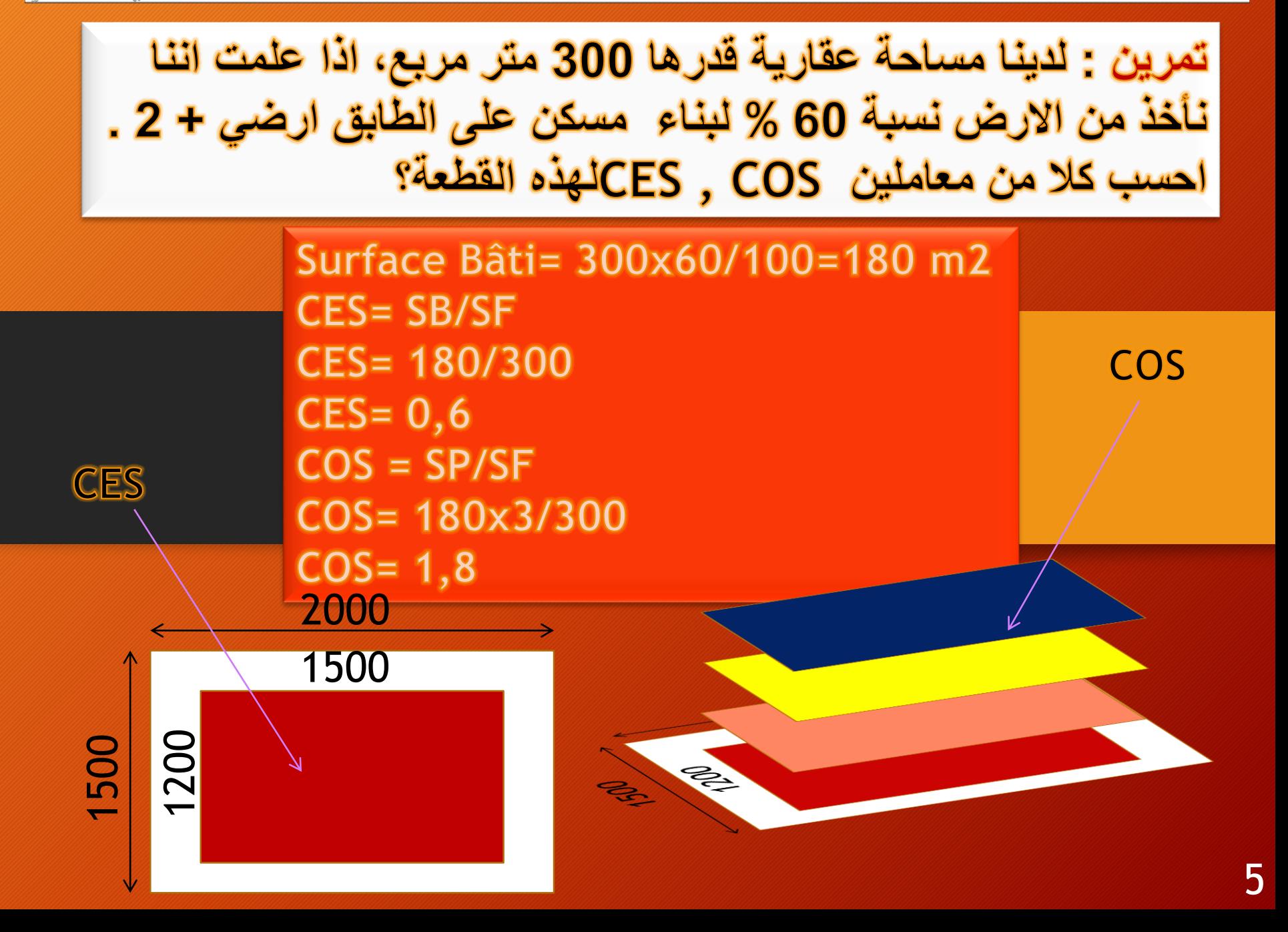

الكثافة الحضرية

تعريف الكثافة الحضرية: هي نسبة بين المؤشر الاحصائي و المساحة والتي يمكن حسابها على 3 انواع: الكتَّافَة السكانية: وهي عدد السكان في الكيلومتر المربع الواحد الكثّافة السكنية: وهي عدد المساكن في الـهكتار الكتَّافَة المبنية: المساحة المبنية في الهكتار

مالحظة: ال توجد هناك كثافة حضرية مثالية ولكن الكثافة تكون مقبولة وذلك حسب النسيج القائم وكذا قبولها من طرف السكان

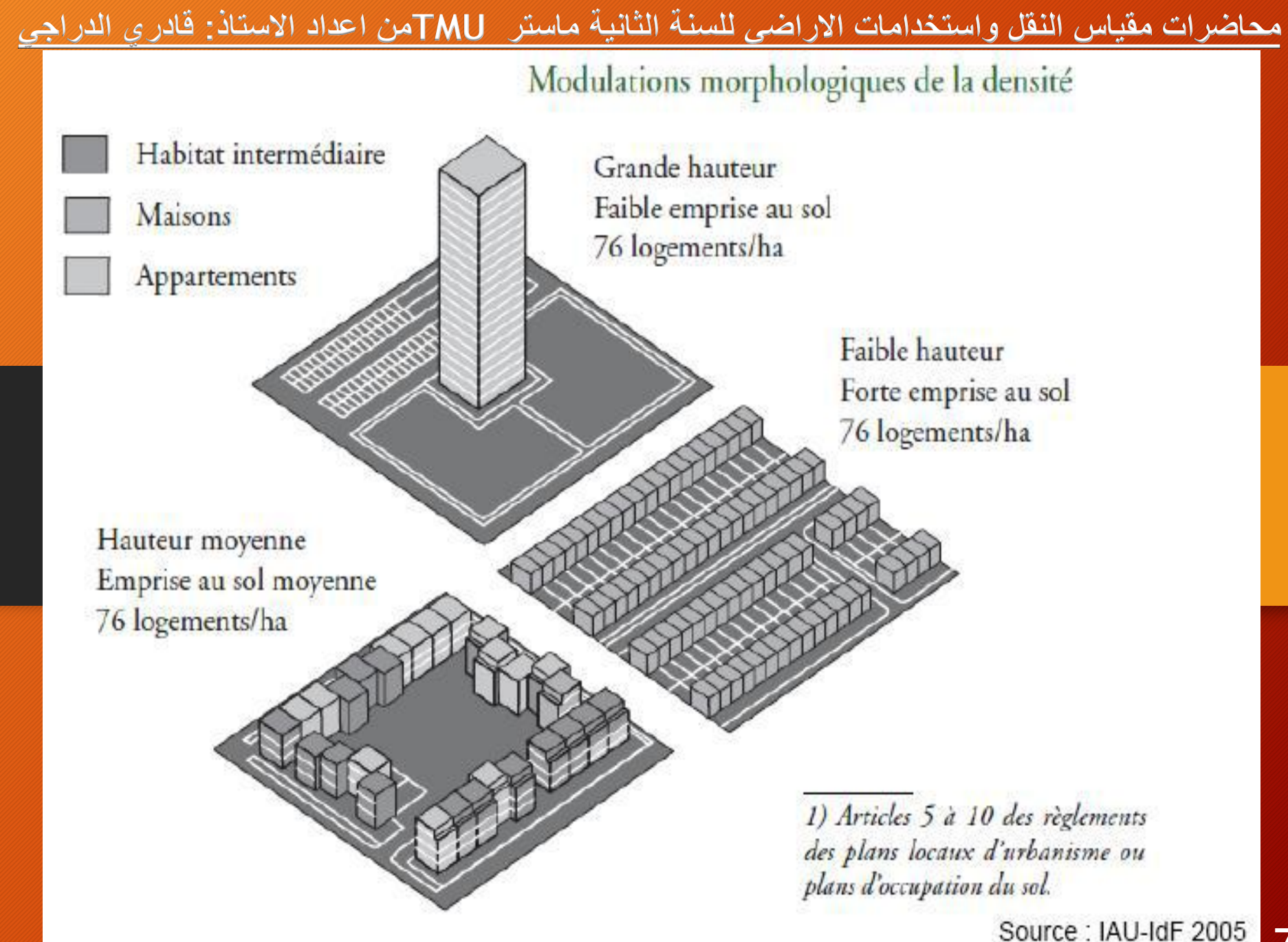

7

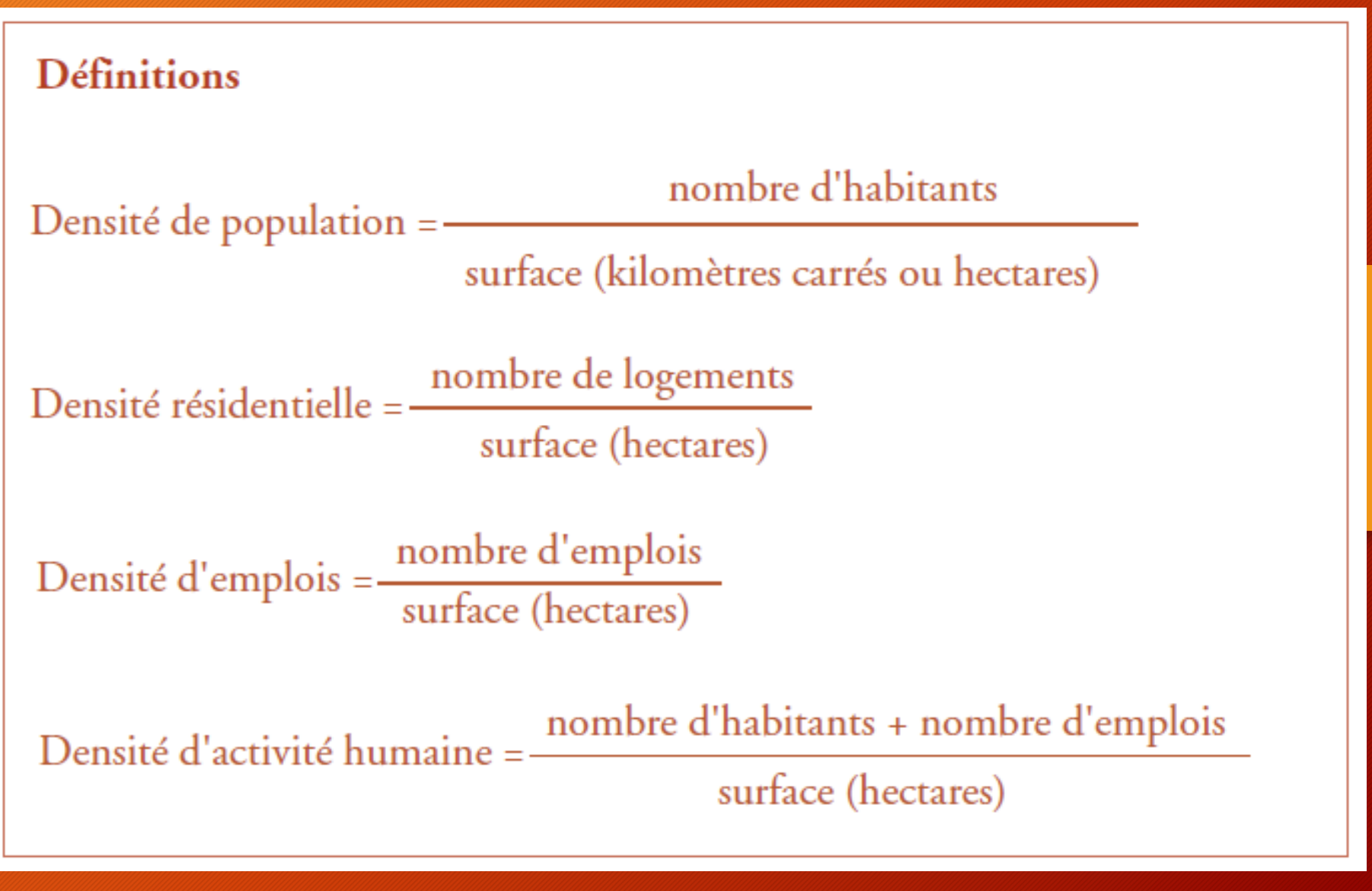

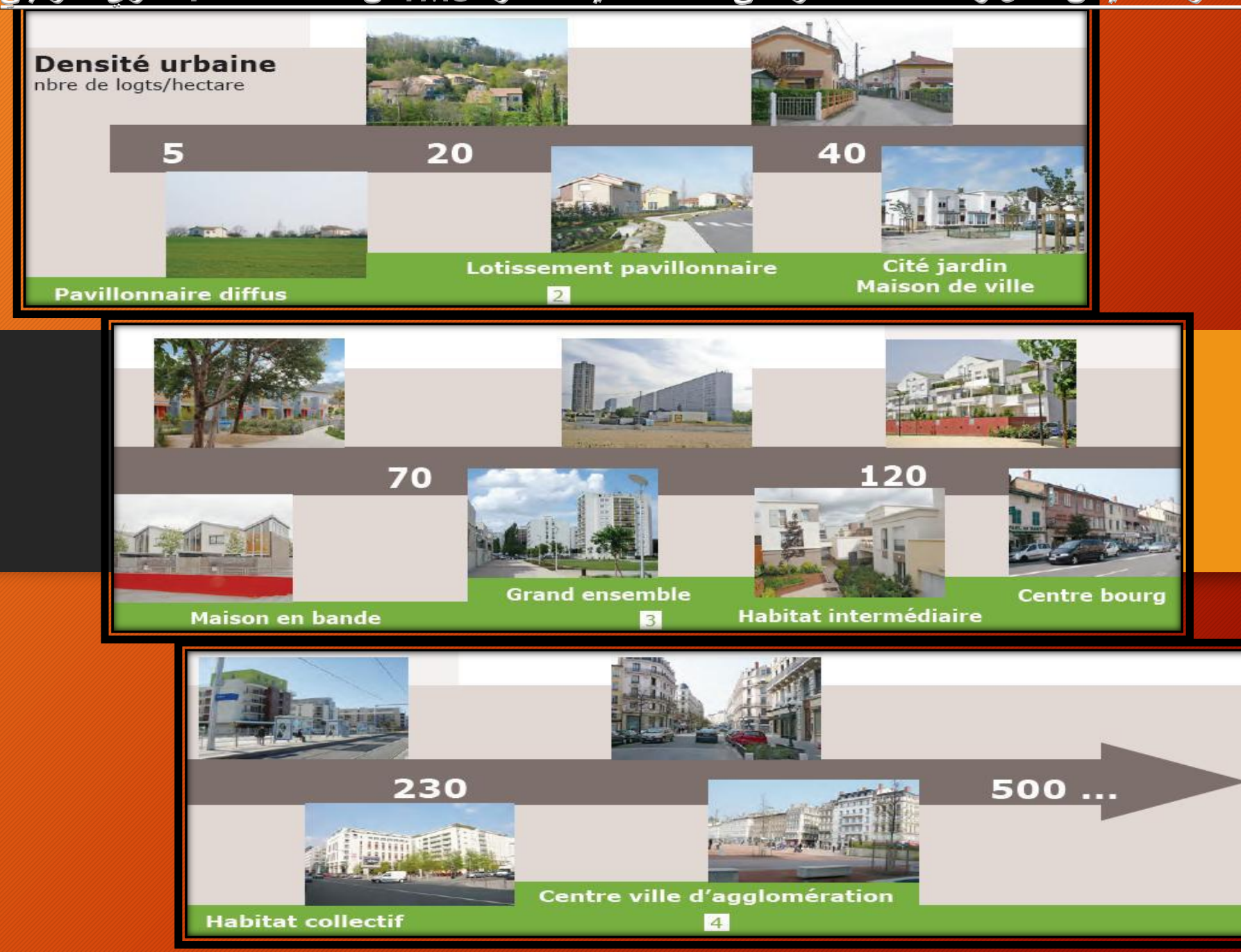

9

**حساب حجم المرور اليومي المتوسط** 

هو عبارة عن المعدل السنوي اليومي للمرور ويعد من المؤشرات الرئيسية لتحديد حجم المرور على الطريق ويحسب حجم المرور اليومي المتوسط كالتالي:

**حجم المرور اليومي المتوسط = حجم المرور السنوي ÷ 365**

**حساب حجم المرور المستقبلي** 

ان حجم المرور يزداد يوما بعد يوم مع زيادة العمران والسكان و عليه فانه يجب مراعاة الزيادة المستقبلية في كمية المرور لذا يجب الاخذ بعين الاعتبار مايلي: -1 حجم المرور الحالي

-2 الزيادة الطبيعية في عدد المركبات الناتجة عن زيادة عدد السكان

ويعطى حجم المرور التصميمي المستقبلي بالعالقة التالية :

 $V_D = V_N (1 + e)^n$ 

حيث:  
\n
$$
V_N
$$
  
\n $V_N$   
\n $V_D$   
\n $e$   
\n $\text{Lip} \rightarrow \text{Lip} \rightarrow \text{Lip}$   
\n $\text{Lip} \rightarrow \text{Lip} \rightarrow \text{Lip}$   
\n $\text{Lip} \rightarrow \text{Lip} \rightarrow \text{Lip}$ 

**حساب حجم المرور المستقبلي** ان حجم المرور يزداد يوما بعد يوم مع زيادة العمران والسكان و عليه فانه يجب مراعاة الزيادة المستقبلية في كمية المرور لذا يجب االخذ بعين االعتبار مايلي: -1 حجم المرور الحالي -2 الزيادة الطبيعية في عدد المركبات الناتجة عن زيادة عدد السكان ويعطى حجم المرور التصميمي المستقبلي بالعالقة التالية : = ( + ) حيث: حجم المرور الحالي حجم المرور المستقبلي *TPF* مجموع نسب الزيادة في المرور ويعطي بالعالقة التالية : TPF= (% normal growth + %Development traffic + %generated traffic) **الطريقة الثانية**  المرور المتولد نتيجة انشاء طريق جديد بدال من الطريق القديم او وسائل اخرى زيادة نتيجة تطور االنشطة حول الطريق مثل انشاء مدن او مصانع زيادة نتيجة زيادة في عدد السكان **محاضرات مقياس النقل واستخدامات االراضي للسنة الثانية ماستر TMUمن اعداد االستاذ: قادري الدراجي**

**حساب عدد الحارات لطريق** 

ان سعة الطريق والتي اقصى عدد من العربات التي تستوعبه الحارة الواحدة خالل ساعة من الزمن هي حوالي 2000 مركبة ⧵ساعة ∖الحارة وهذا بالنسبة للعرض القياسي للحارة والذي هو 3,65 متر قد نضطر احيانا لتقليل من عرض الحارة والذي بدوره يؤثر على السعة : -1 لو قلل العرض الى 3,30 متر تقل السعة بمقدار 14 % -2 لو قلل العرض الى 3,00 متر تقل السعة بمقدار 23 %

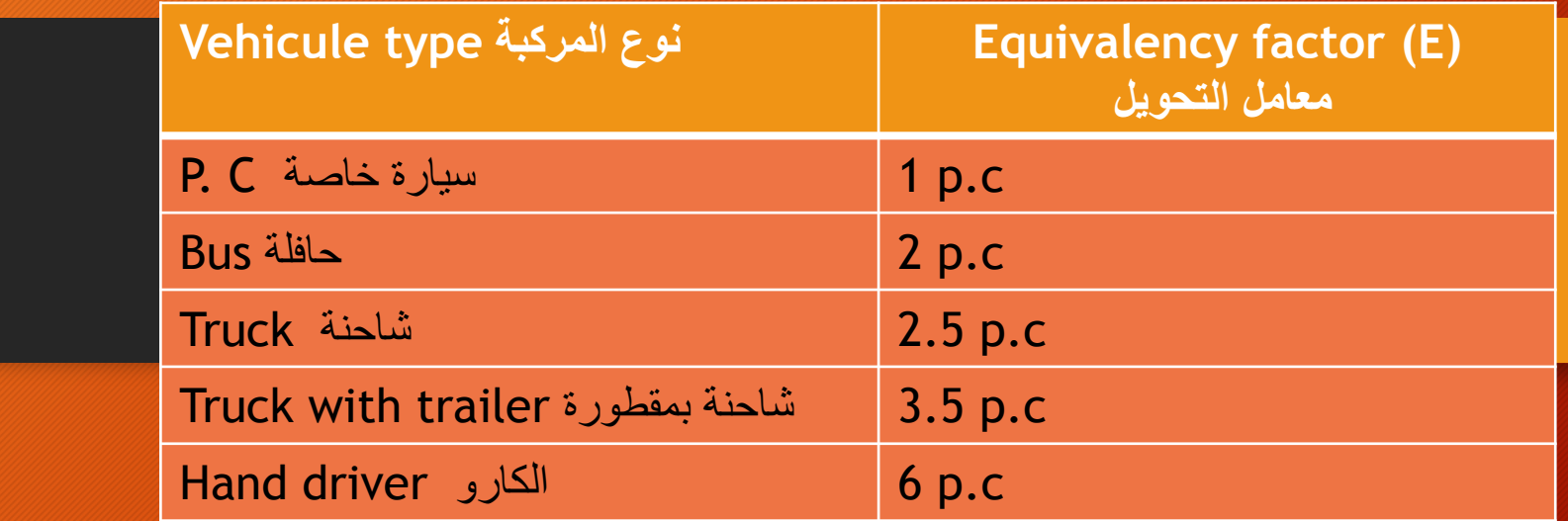

**Volume (p.c/day)=volume (veh/day)**×(% p.c×Ep.c + %bus×Eb + %Truck×Et+…)

يعطى لحساب عدد الحارات بالعالقة التالية :

N of lane/dir  $=$ DDHV<sub>Future</sub> (pc/h /dir) Capacity (pc /h/lane)

**مثال توضيحي** في دراسة لسعة طريق سريع تم تسجيل الحجم المروري خالل 50 ساعة فكان الحجم المروري للمركبات في اتجاه واحد كما هو مبين في الجدول ادناه:

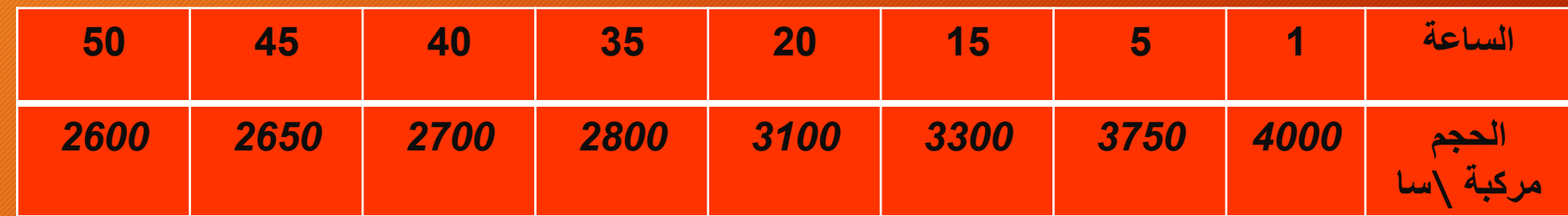

**احسب عدد الحارات المقترحة اذا علمت ان سعة الحارة هو** *1000* **حافلة** ∖**الساعة**∖**الحارة ؟**

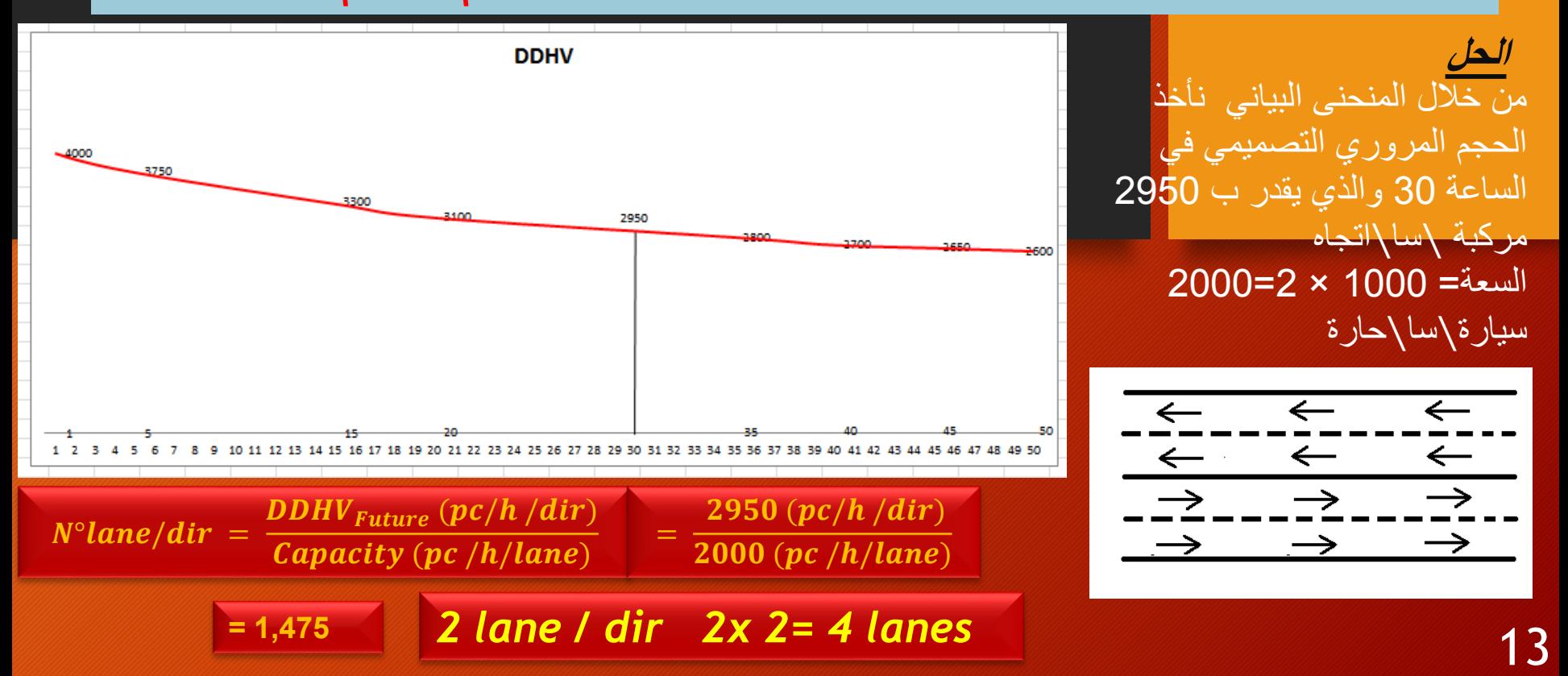